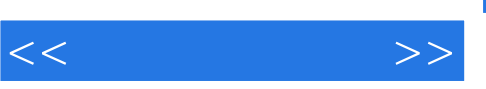

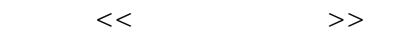

- 13 ISBN 9787801722362
- 10 ISBN 7801722361

出版时间:2004-1

页数:224

PDF

更多资源请访问:http://www.tushu007.com

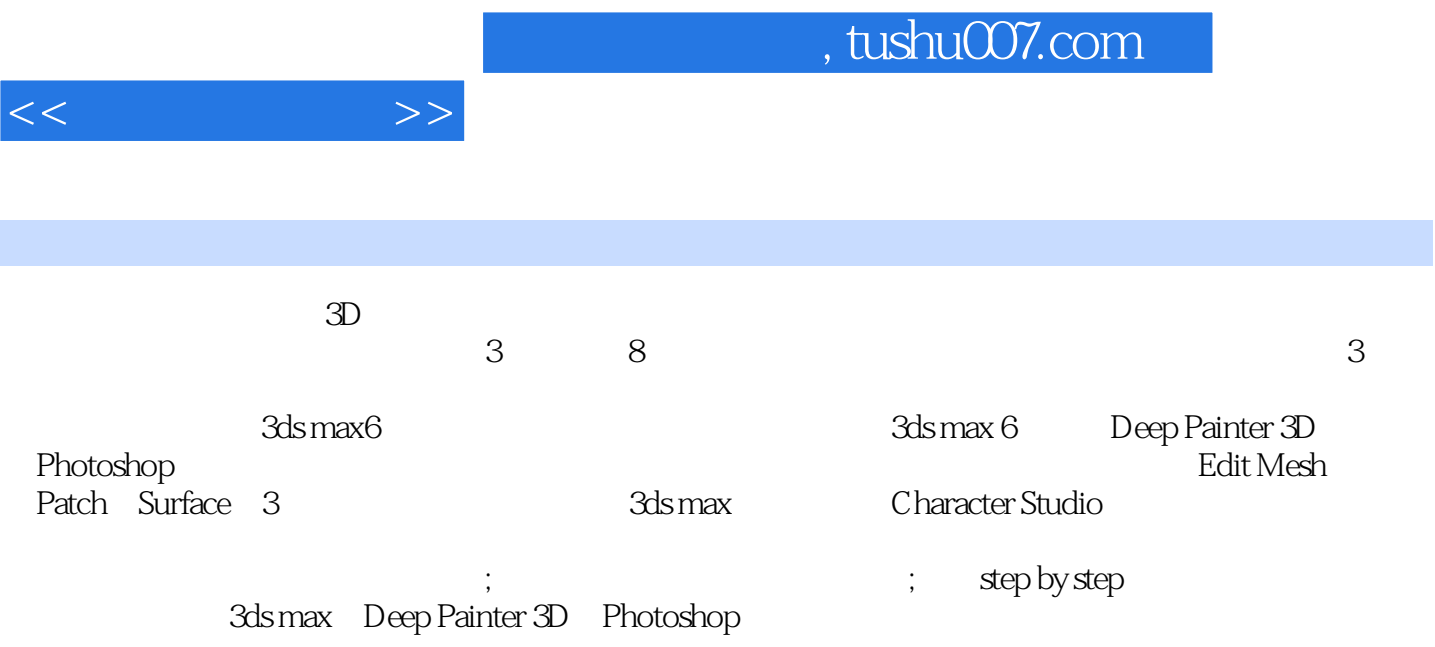

 $,$  tushu007.com

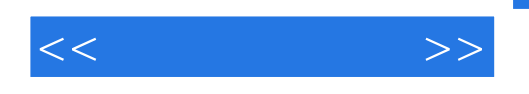

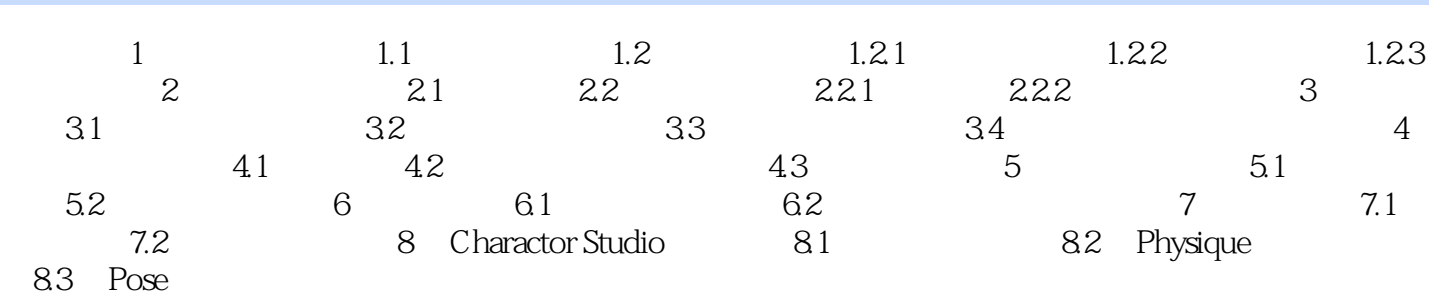

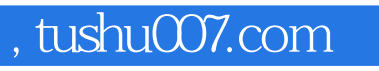

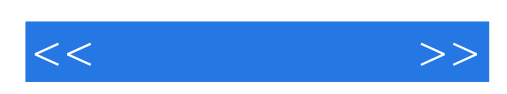

本站所提供下载的PDF图书仅提供预览和简介,请支持正版图书。

更多资源请访问:http://www.tushu007.com